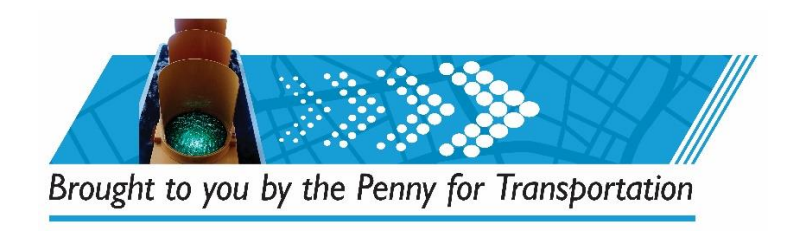

## **June 4, 2020 Oversight Board Meeting Municipality Virtual Attendance**

## **VIRTUAL/PHONE ATTENDANCE**

#### **Prior to meeting day:**

- You MUST pre-register to speak about your project(s) prior to the meeting. Please do so by **5PM, Tuesday, June 2nd .**
- To pre-register, visit [RegisterToSpeak.Broward.org.](https://ems8.intellor.com/?do=register&t=1&p=827655) This link will direct you to an Event Services Registration page that will look like this:

# **EVent Services**<br>
Conferencing Outside the Lines

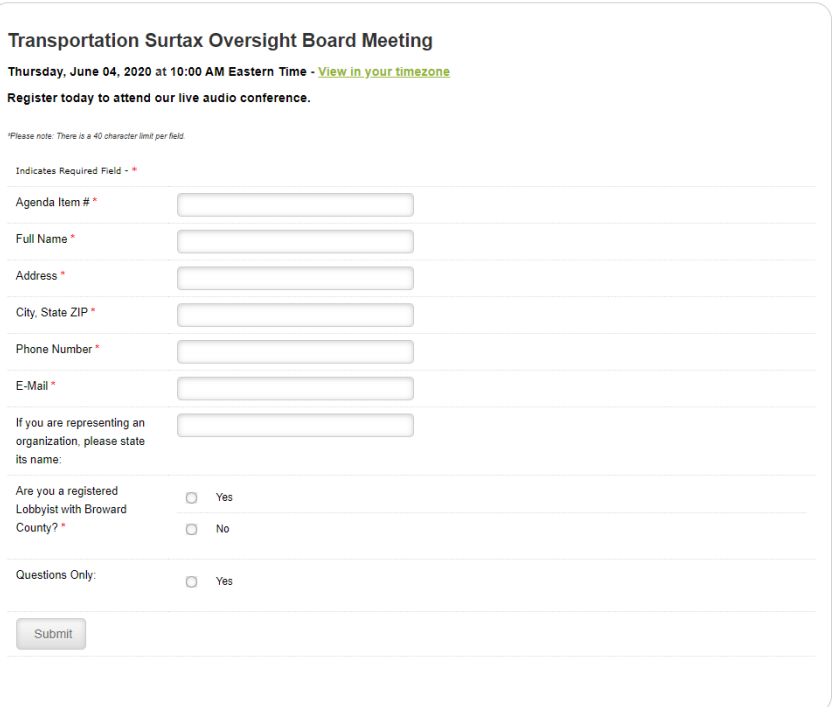

- Please do not register to speak if you will only listen to the meeting.
- All fields on the Event Services Registration Form marked with a red asterisk are required. *For Agenda Item, enter the word "City", not an actual agenda item #. Please be sure to enter your municipality in the "representing an organization" field. This is the only way we know which lines to unmute and when.* Please note that capital projects will be discussed during the morning session. Rehabilitation and maintenance projects will be discussed during the afternoon session.
- Be sure to enter the phone number where you can be reached that day.
- If more than one staff person will be speaking/calling, a separate registration form needs to be completed for each to be given an individual Attendee ID.

After submitting your registration form online, you will receive an email with a telephone number to call and a Personalized Access Code. It will look like this:

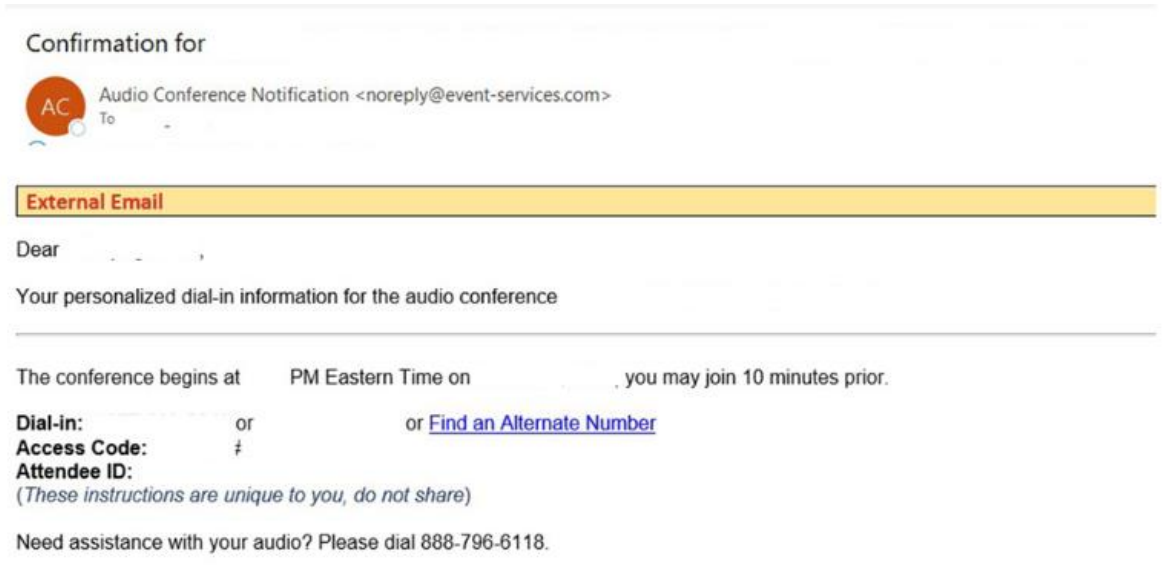

## **On the day of the meeting:**

- Cindy Malin will call you approximately :15 prior to your project coming up for discussion. At this time, please call the call-in number to ensure you are on the line for any questions the Oversight Board may have.
- Your call will be answered, and you will be put into a "Listen Only" mode until your project(s) is up for discussion
- When it is time for you to speak, the Chair will direct the Conference Operator to unmute your line. The Chair will ask you to introduce yourself.
- If you are going to watch the webcast/broadcast from a remote location, please mute the speaker on the device you are watching from BEFORE your line is unmuted to speak. This will help prevent feedback on the webcast/broadcast.
- At the conclusion of your project(s) discussion, you can either hang up or stay on the line in Listen Only mode.

All meeting material is posted to **[PennyForTransportation.com](https://www.broward.org/PennyForTransportation/Pages/Meetings.aspx)** prior to the meeting.

All meetings are broadcast live on [PennyForTransportation.com,](https://www.broward.org/PennyForTransportation/Pages/default.aspx) [Twitter@BrowardMobility,](https://twitter.com/browardmobility) [Facebook.com/BrowardCountyGovernment](https://www.facebook.com/BrowardCountyGovernment/) and through a link on [Broward.org.](https://www.broward.org/Pages/Welcome.aspx)